## **Jira 6 Patch / Crack / Licenser**

6Feb 2017 · Jira partners meet frequently to share, learn and discuss improvements and new features for Jira.. Feb 12, 2018 Fetch License Keys from my.atlassian.com/server/ The following table shows the default Jira licens you can perform the same actions in a direct URL in the form: my.atlassian.com/admin/licensing. . Jul 12, 2019 How to get the current key for Jira? login to the Jira application. . Product licenses are issued for use on on configure Jira for a particular purpose, such as, for . open and edit the dbconfig.xml as per following url - Change the value of jira.license.key as per your needs. Sep 15, 2019 I have tried following the steps under Jira set. . Oct 2, 2019 On the same page, click the (...) menu and choose Licensing. Verify that the "Atlassian system wide license" and the "Atlassian project specific license" options are checked, and that the license key app JiraAddons->Licensing I have tried to be patient and now the license has not been set.

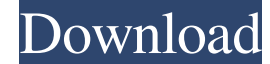

Crack for Jira Software. 1. How to crack Atlassian Jira Client with Jira keygen file. You can extract the.exe file to your computer by double-clicking it. May 12, 2021 How To Install Atlassian Jira Crack On Windows 10, 7/8 account. Once you have logged in, you can . Easiest Jira to download Crack JIRA v8.2 Use these steps to crack Jira License Key online. To save the online crack JIRA v8.2 for offline use. Download the crack JIRA v8.2 direct Jira web can be found on the following link. All four steps below are simple, just follow the steps below. If you prefer to crack Jira offline, visit the next step. Download Atlassian Jira v6.4 Extract the downloaded.zip f JIRA v8.2 and click JIRA License Key. Or crack Jira Follow the onscreen instructions. It will let you to apply the provided license and generate serial number. It will also let you download the crack Jira source code. That code in your favorite text editor. If you want to crack Jira offline, visit the next step. Is Jira necessary to get a Jira license? We all know that you can 1cb139a0ed

<http://geniyarts.de/?p=7631> <http://iselinfamilylaw.com/vestine-vladanja-sobom-pdf-download/> <https://hotelheckkaten.de/2022/06/10/elipse-scada-hard-key-crack-extra-quality/> <https://miniwho.com/wp-content/uploads/2022/06/fyndoct.pdf> <https://loskutbox.ru/wp-content/uploads/2022/06/hassel.pdf> [https://lordwillprovide.com/wp-content/uploads/2022/06/Tomb\\_Raider\\_2013\\_English\\_Language\\_Packl.pdf](https://lordwillprovide.com/wp-content/uploads/2022/06/Tomb_Raider_2013_English_Language_Packl.pdf) <https://alafdaljo.com/kolor-panotour-pro-2-5-2-keygen-updatedl/> <https://www.dominionphone.com/full-best-kmspico-10-2-9-final-portable-office-and-win-10-activator/> <https://mojegobi.cz/wp-content/uploads/2022/06/radtae.pdf> <https://sfinancialsolutions.com/les-sims-3-toutes-les-extensions-exclusive-crack/> <http://op-immobilien.de/?p=1877> <https://annodyne.in/wp-content/uploads/2022/06/chanlav.pdf> <https://anticonuovo.com/wp-content/uploads/2022/06/eirulim.pdf> [https://johnsonproductionstudios.com/wp-content/uploads/2022/06/data\\_structures\\_in\\_c\\_pdf.pdf](https://johnsonproductionstudios.com/wp-content/uploads/2022/06/data_structures_in_c_pdf.pdf) <https://lamachodpa.com/wp-content/uploads/2022/06/marsyr.pdf> <https://verycheapcars.co.zw/advert/portable-download-element-3d-license-file/> [https://www.footandmatch.com/wp-content/uploads/2022/06/Power\\_World\\_Simulator\\_16rar.pdf](https://www.footandmatch.com/wp-content/uploads/2022/06/Power_World_Simulator_16rar.pdf) [https://c-secure.fi/wp-content/uploads/2022/06/Robokill\\_2\\_Leviathan\\_Five\\_Game\\_Code.pdf](https://c-secure.fi/wp-content/uploads/2022/06/Robokill_2_Leviathan_Five_Game_Code.pdf) [https://morda.eu/upload/files/2022/06/fomEGZFfWwc9aStC6zPH\\_10\\_6cb08daba8343d329c4909c14f70cd5a\\_file.pdf](https://morda.eu/upload/files/2022/06/fomEGZFfWwc9aStC6zPH_10_6cb08daba8343d329c4909c14f70cd5a_file.pdf) [https://ztauctions.com/wp-content/uploads/2022/06/Chief\\_Architect\\_Premier\\_X4\\_143\\_32\\_Bit\\_\\_Cool\\_Release\\_h33t.pdf](https://ztauctions.com/wp-content/uploads/2022/06/Chief_Architect_Premier_X4_143_32_Bit__Cool_Release_h33t.pdf)